2018

# **YouTestMe** Classroom2020

Product Features List

List of all features included in Classroom2020

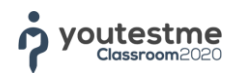

#### **1 Personal Profile**

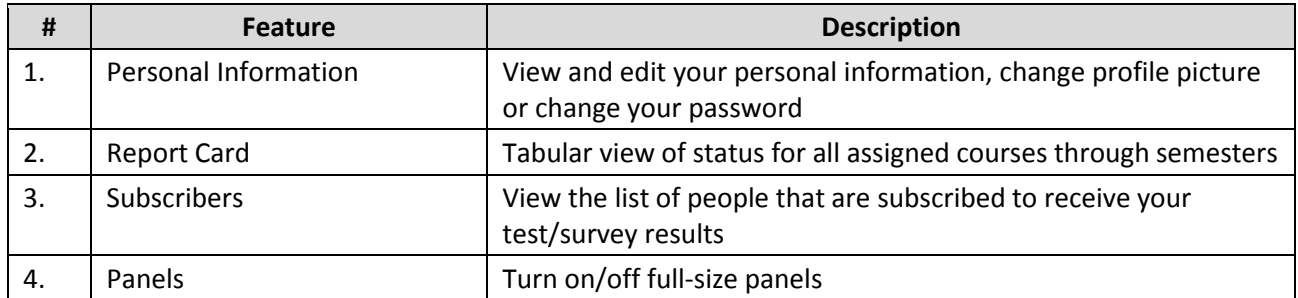

## **2 Manage Users**

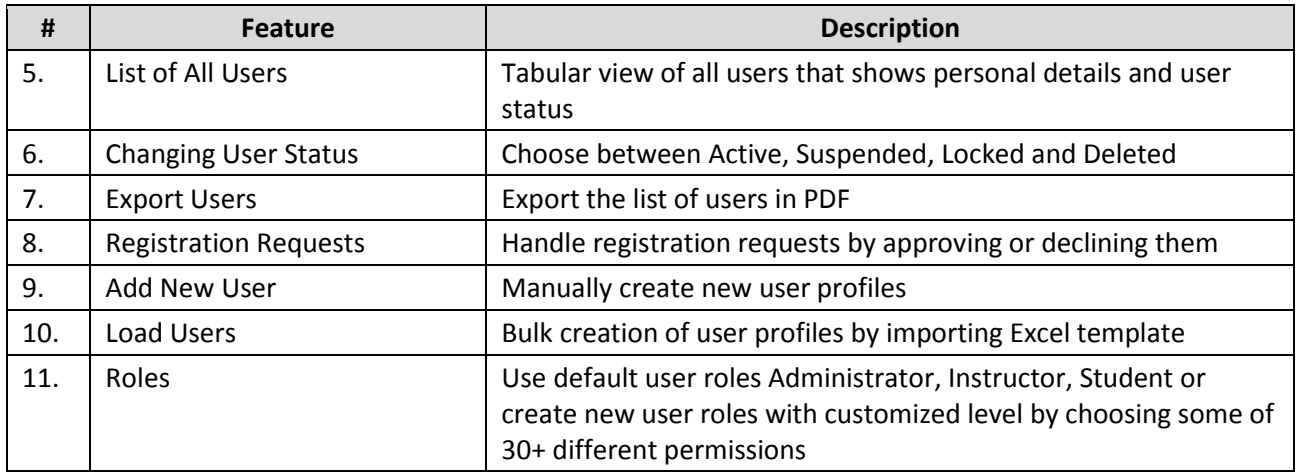

## **3 Academic Calendars**

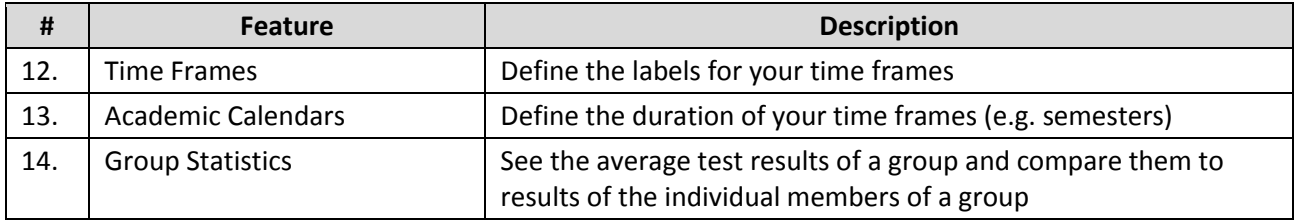

## **4 Programs**

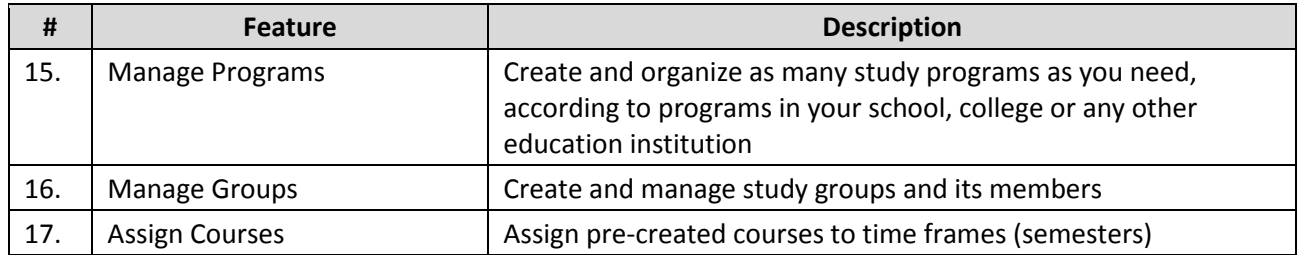

#### **5 Courses**

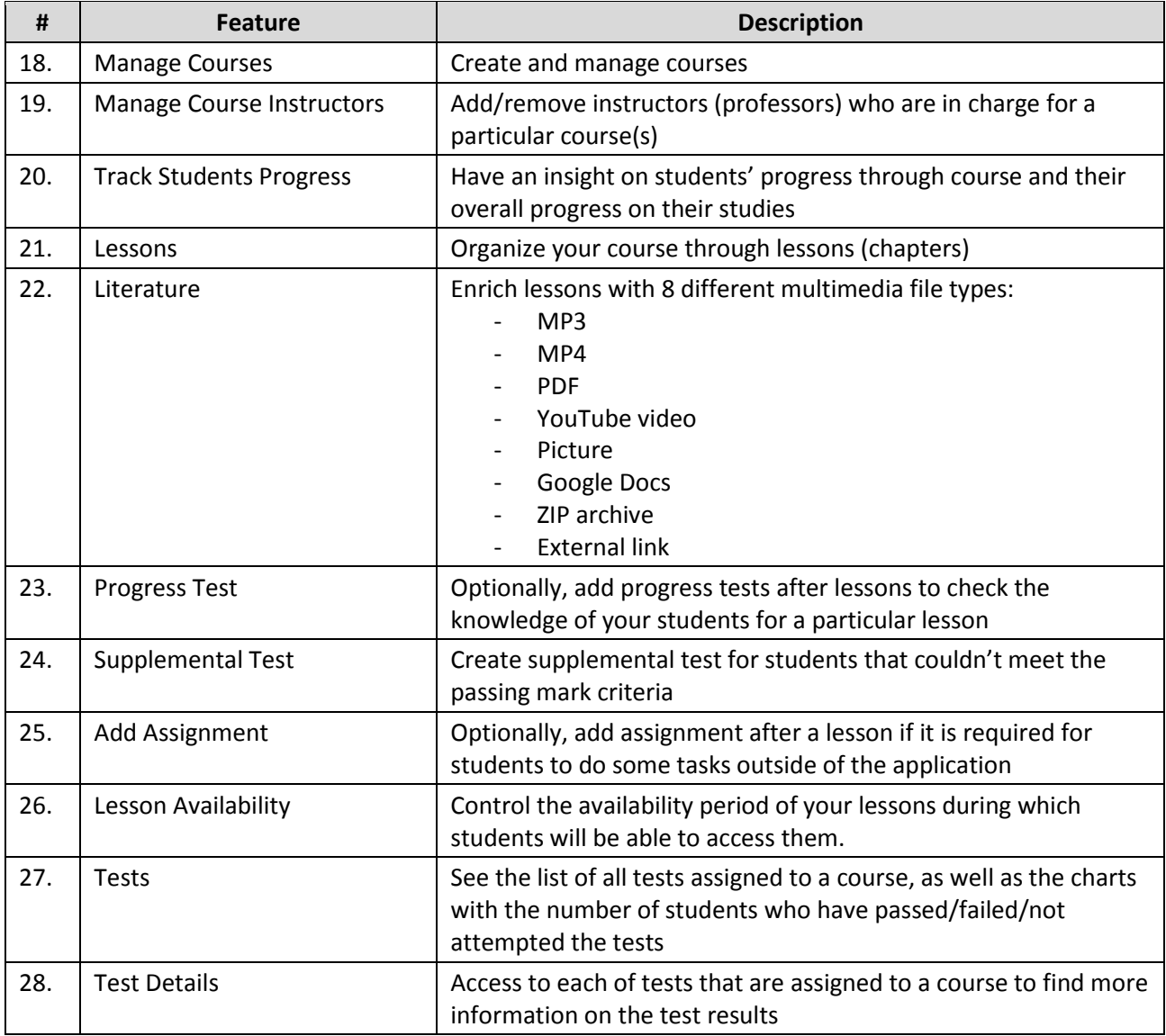

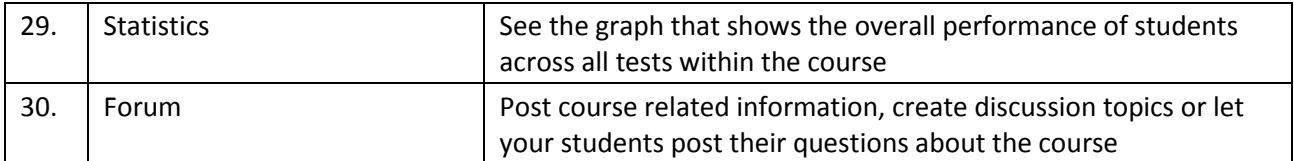

## **6 Test Management**

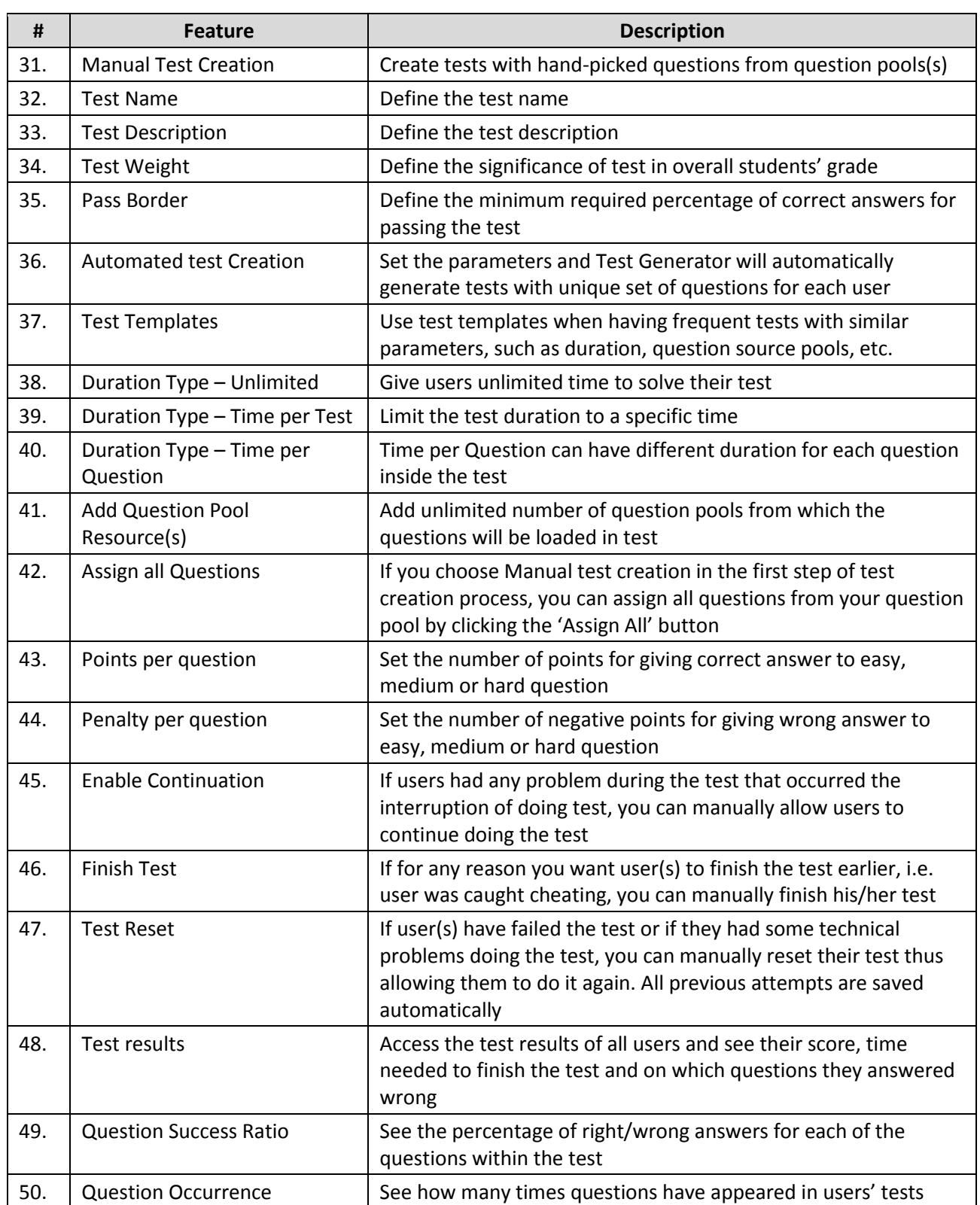

# **7 Question Management**

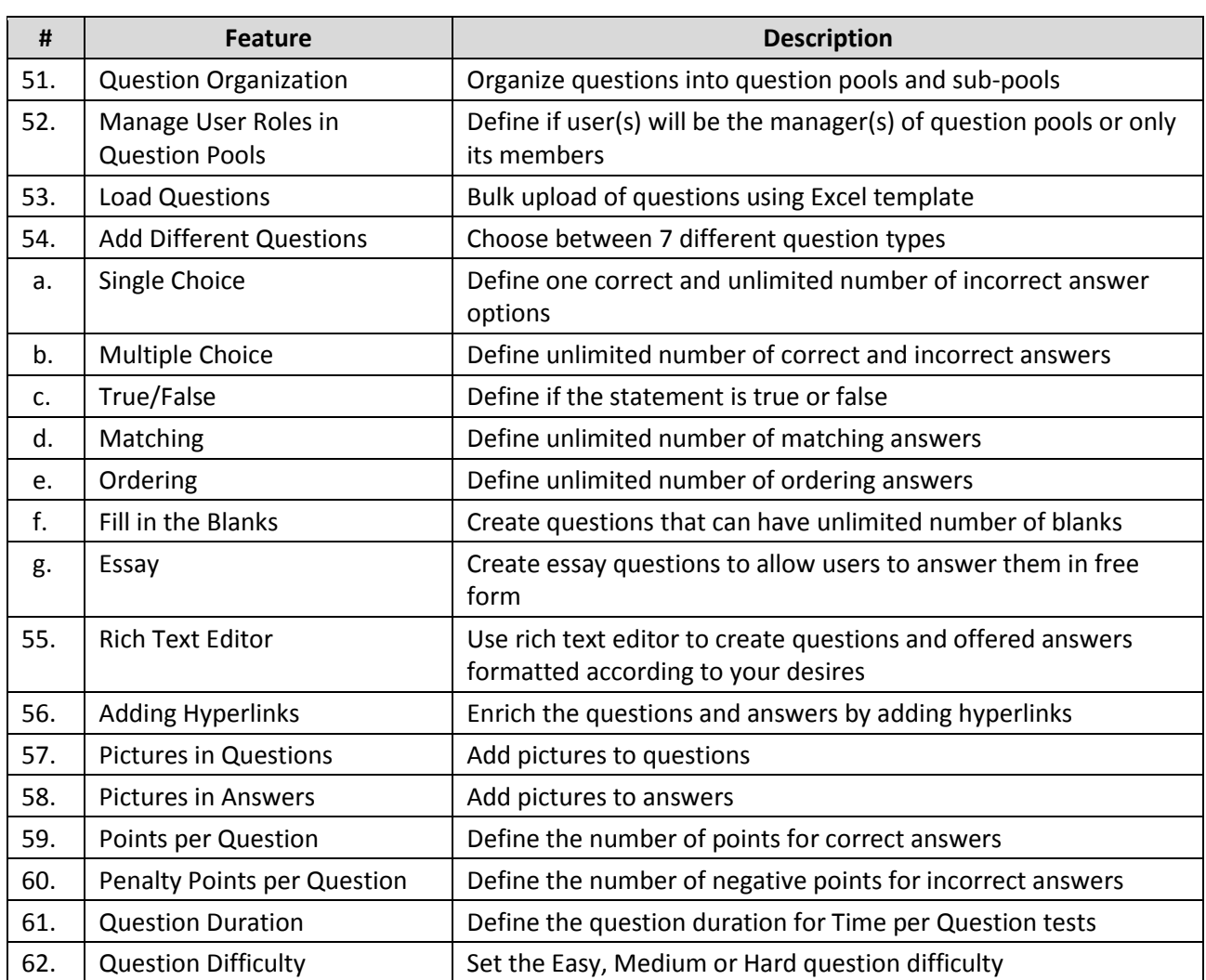

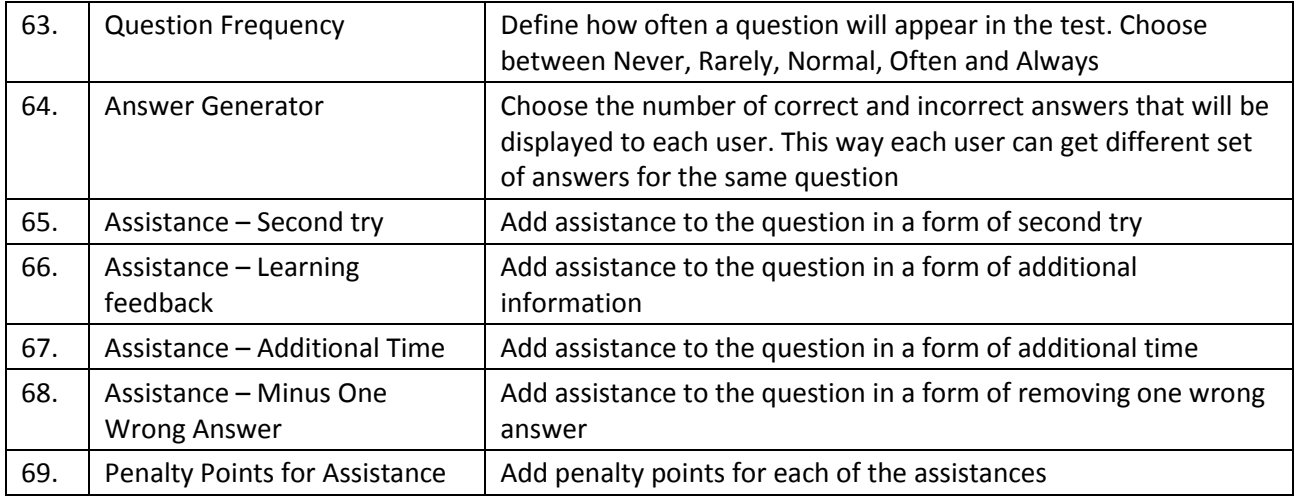

## **8 Reports**

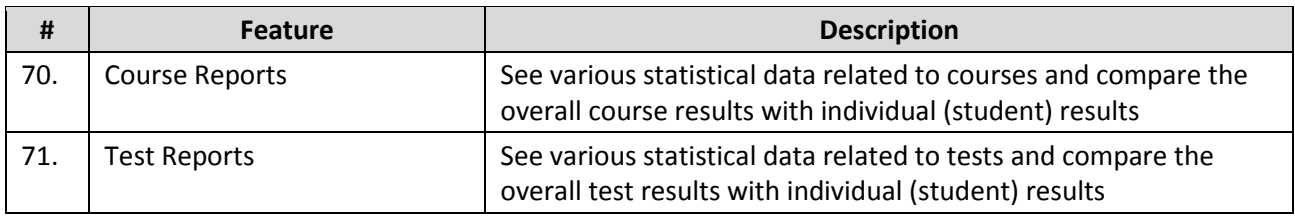

# **9 System Settings**

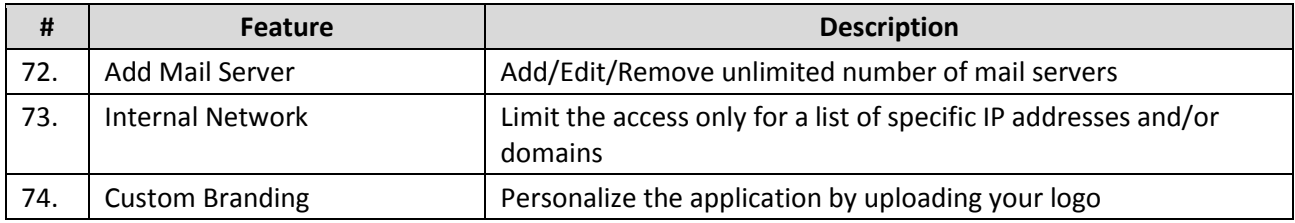